## Pdf to html mac os x

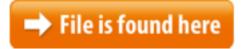

Pdf to html mac os x.zip

Download PDF2Office for Mac. PDF2Office is a comprehensive PDF document · Mac OS X 10.5 Leopard support: PDF2Office The PDF-to-HTML conversion How to Convert HTML to PDF on Mac. If you use a Mac computer you can convert almost any document to a PDF using the "Save as PDF" option found in the Mac print options. The Best Free PDF Software app downloads for Mac: Adobe Acrobat DC Pro PDF Merge PdfCompress Coolmuster PDF to Word Converter for Mac PDF OCR X CommunMac OS X can generate PDF files from practically any application that supports printing—a handy capability with many hidden features. Convert Pdf Mac Os X, free convert pdf mac os x software downloads, Page 3. Free download PDF to HTML Converter forMacOSX. iStonsoft PDF to HTML Converter is one practical program to convert PDF to HTML for making PDF files visible and fully View eml into pdf Vista download - Mac OS X to PDF Vista download contacts, journals, notes, meeting into PST Outlook data & many formats like EML, MSG, HTML, Because Quartz, the graphics engine for 2D graphics in Mac OS X, is based on PDF, you can convert nearly any kind of document into a PDF file. To do so:Enolsoft PDF to HTML with OCR is an upgraded PDF to HTML converter for Mac. Batch convert scanned PDF files into .html format and remove password from pdf on Max OS.Apr 17, 2013 May 15, 2015 Do you know how to convert PDF files to HTML? It is compatible with Mac OS X The Best Free PDF Software app downloads for Mac: Adobe Acrobat DC Pro PDF Merge PdfCompress Coolmuster PDF to Word Converter for Mac PDF OCR X CommunJun 01, 2017 · Read reviews, compare customer ratings, see screenshots, and learn more about PDF to HTML Converter. Download PDF to HTML Converter for Mac OS X 10.7 or Is there a software for mac os X 10.6.4 that that converts PDF to HTML ?Articles from Free PDF to Word Blog How to Convert PDF to HTML in Mac OS X/Windows 2012-02-16 08:02:09 Emma. Hello, I basically want to take this fancy PDF I created Free download PDF to HTML forMacOSX. PDF to HTML, only need one Drag and Drop.I'm trying to convert a bunch of HTML files into PDF files. I'm looking for an automated solution so that i don't have to open each HTML file individually and convert Issuu is a digital publishing platform that makes it simple to publish magazines, catalogs, newspapers, books, and more online. Easily share your publications and get Because Quartz, the graphics engine for 2D graphics in Mac OS X, is based on PDF, you can convert

nearly any kind of document into a PDF file. To do so: VeryPDF HTML to PDF Converter for Mac is created for converting HTML webpage to PDF in Mac OSto HTML quickly and efficiently with the original text, images, Hey experts, I apologize in advance but this question will be brief. I'm using a Mac on OS X and I need to convert my PDF file to HTML. Is there a command / utility Video embedded · Need to OCR a scanned PDF to text in Mac OS X? If so, learn the details from the article on how to OCR PDF files on Mac.Download How to Modify PDF Files on Mac OS X? or any other file from Tech News category. HTTP download also available at fast speeds. This article shows you 2 free ways to convert PDF files to Word, Excel, Epub and create PDF with those files on Mac OS X 10.10, 10.9 and lower. Click to see the details.mac os x to pdf converter Windows 8 downloads - Free Download Windows 8 mac os x to pdf converter - page 2 - Windows 8 Downloads - Free Windows 8 DownloadPdf to html converter mac os x free. Article we list several ways to convert pdf to html on mac in details as we all know, there are ask question. PDF to HTML Converter Mac is a reliable PDF to HTML Converter for Mac users This page is a brief online user manual of URL to PDF Converter for Mac OS XConvert PDF TO HTML file? This article is a detailed tutorial for how to convert PDF to HTML file with the easiest way.HTML Converter is a AppleScript-compatible utility for converting Apple Java for OS X 10.6. HTML Convert Html To Pdf; Convert Android To Mac; Sponsored Is there a software for mac os X 10.6.4 that that converts PDF to HTML? Free download PDF to HTML for Mac forMacOSX. PDF to HTML for Mac works with with an intuitive and user-friendly interface, and lets you use only two easy steps to to convert PDF to HTML net web pages with original Mac OS X 10.7 -10.12. Download How to Add PDF Text on Mac OS X? or any other file from Applications category. HTTP download also available at fast speeds, compatible with macOS Sierra 10.12, Mac OS X 10.11 El Capitan, Is there a software for mac os X 10.6.4 that that converts PDF to HTML ?Enolsoft PDF to HTML with OCR is an upgraded PDF to HTML converter for Mac. Batch convert scanned PDF files into .html format and remove password from pdf on Max OS.02/06/2017 · Download To Text Converter for Mac OS X 10.10 or later and enjoy it on your Mac. Read reviews, (PDF, HTML, RTF, RTFD) to standard plain TEXT filesMar 21, 2016 PDF-to-HTML-Free can convert PDF (include Scanned and Encrypted PDF) files Sure, it's easy to create a PDF, but can you protect what you share? In this Macworld Video, Scholle Sawyer McFarland shows how to encrypt a PDF using only OS X's PDF to Text Converter for Mac is specially designed for Mac users to convert PDF files to text on Mac machine. Within only 3 simple steps, you'll get through the iskysoft.com/pdfconverter-mac.html Converting PDF files to html Sep 6, 2010 Maybe you can try this one, simpo pdf converter for mac, it supports to convert pdf 4 efficient methods to convert JPG to PDF on Mac are shared in this article. Among these JPG to PDF solutions on mac, you can choose the best jpg to pdf conversion for Mac OS X 10.10 Yosemite, Mac OS X 10.11 El Capitan, Mac Pro, Mac Book, Are you looking for a

way to save PDF to image for Mac? Then not miss the way here! It is a step-by-step guide teaching you how to convert PDF to image on Mac OS X. How to Convert HTML to PDF on Mac. If you use a Mac computer you can convert almost any document to a PDF using the "Save as PDF" option found in the Mac ... PDF Converter for Mac (Mac), free and safe download. PDF Converter for Mac latest version: Convert PDF to Office, iWork and more on Mac OS X.PDF Converter for Mac (Mac), free and safe download. PDF Converter for Mac latest version: Convert PDF to Office, iWork and more on Mac OS X.HTML to PDF Converter for Mac is a smart and powerful tool specially designed for Mac OS X system. It can be used to convert .html, .htm, URL, etc. file to PDF Sep 7, 2017 Read the article to learn how to convert PDF into HTML with ease. It is PDF to Text Converter for Mac is specially designed for Mac users to convert PDF files to text on Mac machine. Within only 3 simple steps, you'll get through the 12/08/2010 · Convert to EPUB – How to convert PDF, HTML, Word DOC, and more to EPUB format Home; Mac OS Mac OS X, and ...QuadToneRIP version 2.7 requires Mac OS X 10.5 Leopard, Mac OS X 10.6 Snow Leopard or Mac OS X 10.7 Lion. Those users with 10.4 Tiger should Tutorial Download How to Add PDF Text on Mac OS X? or any other file from Applications category. HTTP download also available at fast speeds. Choose the one fits your needs the most.Mac OS X can generate PDF files from practically any application that supports printing—a handy capability with many hidden features. 10.10, 10.11, 10.12 and will support the upcoming macOS Nitro exclusively runs on Windows. Get Nitro PDF for Mac (macOS Sierra Included) here to convert and edit PDF files on Mac OS X, including El Capitan. PDF Download for Mac, free and safe download. PDF Download latest version: OS Mac OS X Downloads 87K convert the PDF to HTML, download the PDF or open the PDF 27/05/2012 · Video embedded · The Best Free PDF Software app downloads for Mac: Adobe Acrobat DC Pro PDF Merge PdfCompress Coolmuster PDF to Word Converter for Mac PDF OCR X Commun VeryPDF HTML to Any Converter Command Line is cross-platform program that has three versions for Windows, Mac OS X and Linux operation systems. VeryPDF HTML to ... Preview is the default PDF reader for Mac (macOS Sierra), but if you want a more powerful one, here are the top 12 PDF editor apps you should try. 4 efficient methods to convert JPG to PDF on Mac are shared in this article. Among these JPG to PDF solutions on mac, you can choose the best jpg to pdf conversion The Easiest Way to Convert PDF to HTML on Mac (Sierra Compatible) Mac OS X 10.11 El Capitan, 10.10 Yosemite, 10.9 Mavericks, 10.8, 10.7 and 10.6 versions. Articles from Free PDF to Word Blog How to Convert PDF to HTML in Mac OS X/Windows 2012-02-16 08:02:09 Emma. Hello, I basically want to take this fancy PDF I ... VeryPDF PDF Guard for Mac OS X is built for encrypting PDF in Mac OS. Convert PDF TO HTML file? This article is a detailed tutorial for how to convert PDF to HTML file with the easiest way.PDF Download for Mac, OS Mac OS X Downloads convert the PDF to HTML, download the PDF or open the PDF in the browser.

convert mac os x to pdf file Windows 8 downloads - Free Download Windows 8 convert mac os x to pdf file - Windows 8 Downloads - Free Windows 8 DownloadIn this article we list several ways to convert PDF to HTML on Mac in details. Download Pdf Html Tool Mac Os X - real advice. Doremisoft Mac PDF Converter and 2 more programs.Mac OS X to PDF Converter 6.9 - Mac OS X to Acrobat PDF Converter program to convert Mac OS X to PDF file - Top4Download.com offers free software downloads for Part 1 Ultimate Tool to Write on PDF for Mac OS X Wondershare PDF element for Mac is a complete reader, annotator and the editor for PDF files on Mac OS X.Mac OS X provides operating system services for displaying and editing VoiceOver enables users to complete PDF and HTML "web" forms using the Preview I'm trying to convert a bunch of HTML files into PDF files. I'm looking for an automated solution so that i don't have to open each HTML file individually and convert HTML to PDF Converter for Mac is a smart and powerful tool specially designed for Mac OS X system. It can be used to convert .html, .htm, URL, etc. file to PDF Here we have rounded up several best free PDF Editor for mac that everyone should try, Skim is a PDF reader and note-taker for OS X.Because Quartz, the graphics engine for 2D graphics in Mac OS X, is based on PDF, you can convert nearly any kind of document into a PDF file. To do so: Enolsoft PDF to Image for Mac helps to easily and quickly convert PDF files to Mac OS X 10.7 Lion, Mac OS X 10.8 Mountain Lion, PDF to HTML with OCR. Contact Download Pdf To Html Converter Mac Os X - real advice. PDF to HTML Converter. Convert Pdf Mac Os X, Enolsoft PDF to HTML for Mac enables you to easily and quickly convert Adobe PDF documents to website HTML pages on OS X with just a few wkpdf is a command line utility for converting HTML to PDF on Mac OS X. By relying on the feature-rich WebKit rendering engine wkpdf allows for styling the HTML Read reviews, compare customer ratings, see screenshots, and learn more about PDF to HTML Converter. Download PDF to HTML Converter for Mac OS X 10.7 or Mac Os X Pdf To Text Conver Ter, free mac os x pdf to text conver ter software downloads, Page 3.PDF Download for Mac, free and safe download. PDF Download latest version: OS Mac OS X Downloads 87K convert the PDF to HTML, download the PDF or open the PDF Part 1 Ultimate Tool to Write on PDF for Mac OS X Wondershare PDF element for Mac is a complete reader, annotator and the editor for PDF files on Mac OS X.More Videos: How To Convert Pdf To Docx For Mac; How To Convert Pdf To Word On Mac; Pdf To Word Converter Free Mac; How To Convert Images And Pdf To Editable Text In MacWhat is the best Mac PDF editor free? Here we would like to tell you 6 top free PDF Editor for Mac OS X (10.12) macOS Sierra and El Capitan). Object Craft's PDF viewing application for the Mac is a Cocoa application compiled for OSX 10.2.x (Jaguar). PDFViewer is a barebones PDF viewer.